Uni Tipps 3644

#### Schreiben im [Ingenieurstudium](http://www.beck-shop.de/Theuerkauf-Schreiben-Ingenieurstudium/productview.aspx?product=9881698&utm_source=pdf&utm_medium=clickthru_ihv&utm_campaign=pdf_9881698&campaign=pdf/9881698)

Effektiv und effizient zu Bachelor-, Master- und Doktorarbeit

Bearbeitet von Judith Theuerkauf

1. Auflage 2012. Taschenbuch. 175 S. Paperback ISBN 978 3 8252 3644 1

Weitere Fachgebiete <sup>&</sup>gt; Philosophie, [Wissenschaftstheorie,](http://www.beck-shop.de/trefferliste.aspx?toc=8821) Informationswissenschaft <sup>&</sup>gt; Wissenschaften: Allgemeines <sup>&</sup>gt; [Wissenschaftliches](http://www.beck-shop.de/trefferliste.aspx?toc=8821) Arbeiten, Studientechnik

Zu [Leseprobe](http://www.beck-shop.de/fachbuch/leseprobe/9783825236441_Excerpt_001.pdf)

schnell und portofrei erhältlich bei

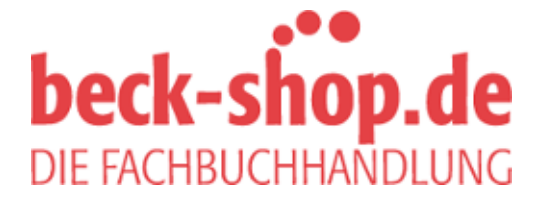

Die Online-Fachbuchhandlung beck-shop.de ist spezialisiert auf Fachbücher, insbesondere Recht, Steuern und Wirtschaft. Im Sortiment finden Sie alle Medien (Bücher, Zeitschriften, CDs, eBooks, etc.) aller Verlage. Ergänzt wird das Programm durch Services wie Neuerscheinungsdienst oder Zusammenstellungen von Büchern zu Sonderpreisen. Der Shop führt mehr als 8 Millionen Produkte.

# **Judith Theuerkauf** Schreiben in Ingenieur- und Technikwissenschaften

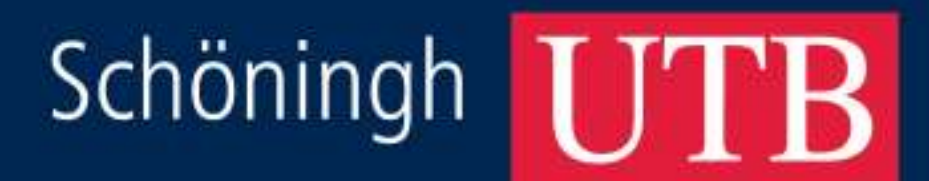

THREE

## **Uni Tipps**

herausgegeben von Helga Esselborn-Krumbiegel

#### In der Reihe sind bisher erschienen:

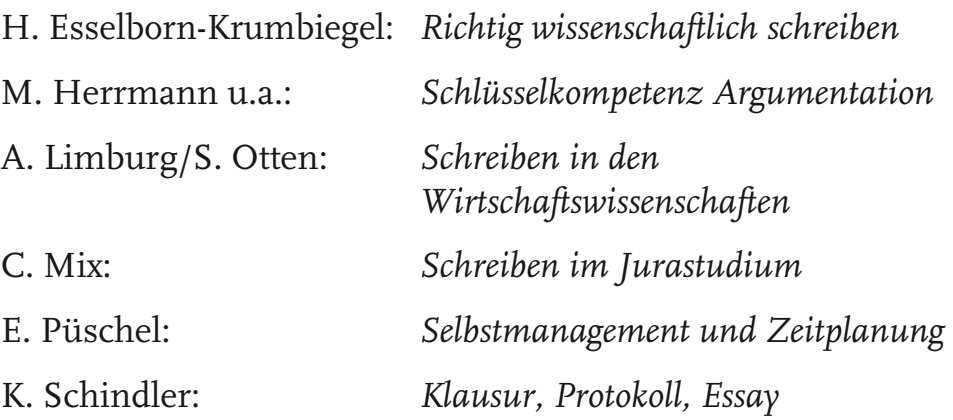

Judith Theuerkauf

## **Schreiben im Ingenieurstudium**

**Effektiv und effizient zur Bachelor-, Master- und Doktorarbeit**

**Ferdinand Schöningh**

Die Autorin:

Judith Theuerkauf ist Diplom-Ingenieurin (Fachrichtung Technischer Umweltschutz) mit langjähriger Erfahrung in der Betreuung von Abschlussarbeiten. In verschiedenen Forschungsprojekten hat sie sich mit ingenieurwissenschaftlichen Schreibprozessen und Anforderungen an Fachtexte beschäftigt und dazu didaktische Modelle und Arbeitsmaterialien entwickelt. Seit 2010 arbeitet Judith Theuerkauf als freiberufliche Schreibtrainerin, Text-Coach, Autorin und Bloggerin (www.textistenzia.de).

Online-Angebote oder elektronische Ausgaben sind erhältlich unter **www.utb-shop.de**

Bibliografische Information der Deutschen Nationalbibliothek

Die Deutsche Nationalbibliothek verzeichnet diese Publikation in der Deutschen Nationalbibliografie; detaillierte bibliografische Daten sind im Internet über http://dnb.d-nb.de abrufbar.

© 2012 Ferdinand Schöningh, Paderborn (Verlag Ferdinand Schöningh GmbH & Co. KG, Jühenplatz 1, D-33098 Paderborn)

Internet: www.schoeningh.de

Das Werk, einschließlich aller seiner Teile, ist urheberrechtlich geschützt. Jede Verwertung außerhalb der engen Grenzen des Urheberrechtsgesetztes ist ohne Zustimmung des Verlages unzulässig und strafbar. Das gilt insbesondere für Vervielfältigungen, Mikroverfilmungen und die Einspeicherung und Verarbeitung in elektronischen Systemen.

Printed in Germany. Herstellung: Ferdinand Schöningh, Paderborn Einbandgestaltung: Atelier Reichert, Stuttgart

UTB-Band-Nr: 3644 ISBN 978-3-8252-3644-1

### **Inhalt**

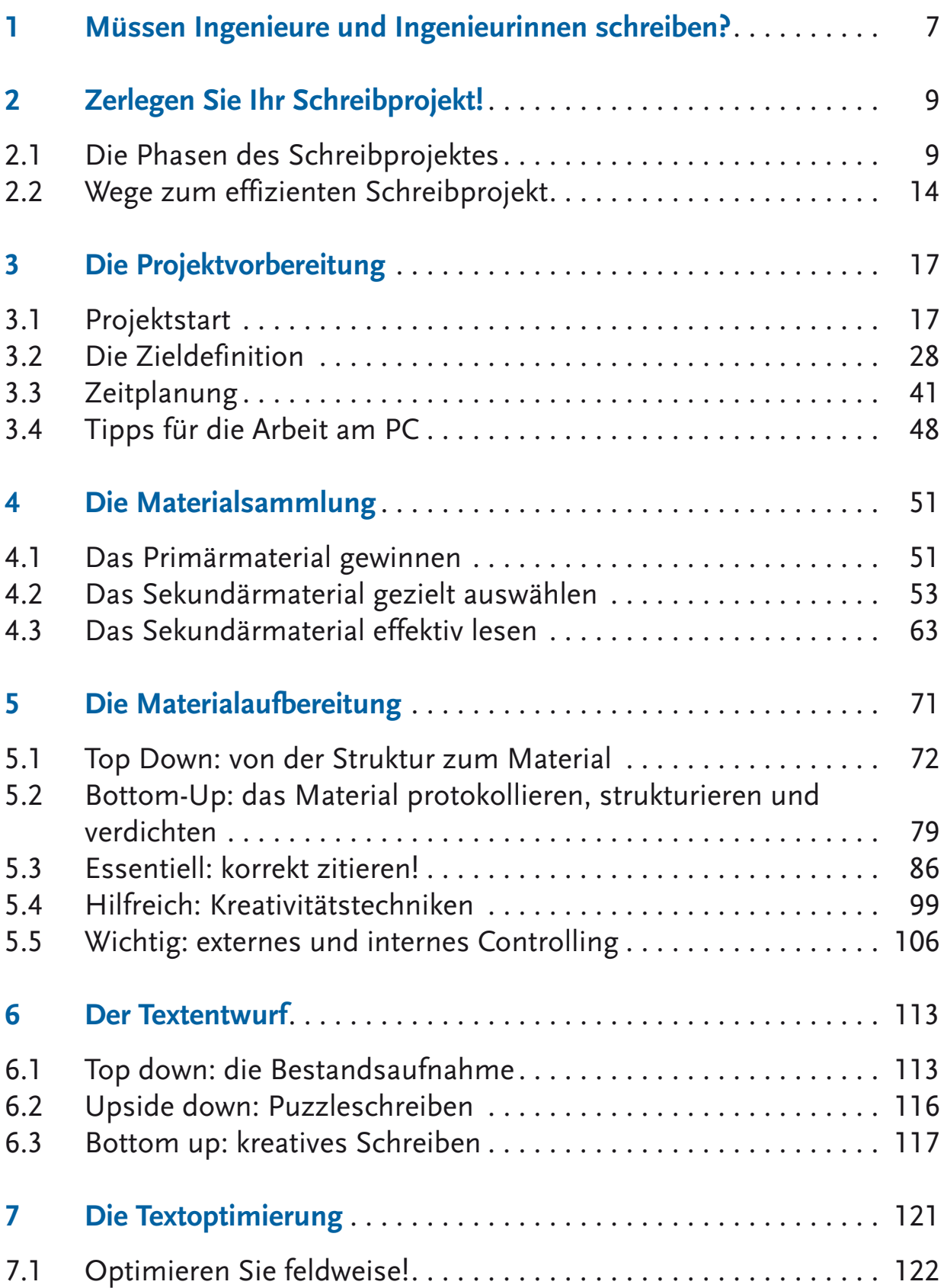

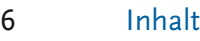

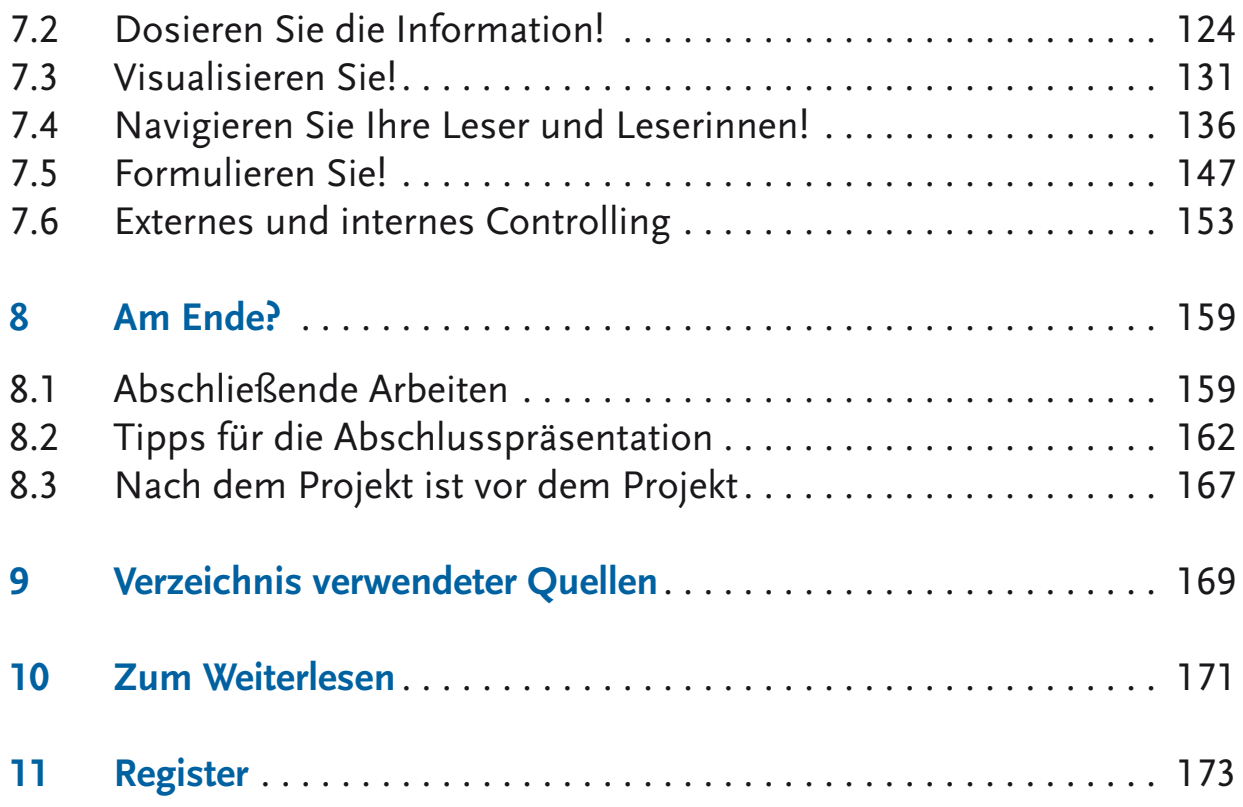